Министерство сельского хозяйства Российской Федерации Новочеркасский инженерно-мелиоративный институт им. А.К. Кортунова ФГБОУ ВО Донской ГАУ Мелиоративный колледж имени Б.Б. Шумакова

«СОГЛАСОВАНО» Декан еустроительного факультета Јукьянченко Е.П. 2018 г.

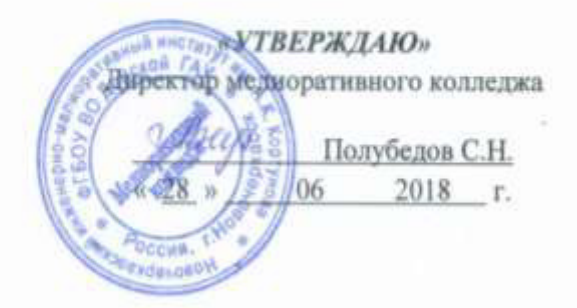

РАБОЧАЯ ПРОГРАММА

Диспиплины

Специальность

Квалификация выпускника

Уровень образования

Уровень подготовки по ППССЗ

Форма обучения

Срок освоения ППССЗ

Кафедра

ОП.12 Геодезическое обеспечение

(шифр, наименование учебной дисциплины)

21.02.04 Землеустройство

(код, полное наименование специальности)

техник - землеустроитель

(полное наименование изалификации по ФГОС)

Среднее профессиональное образование

 $(CHO, BO)$ 

Базовый

(базовый, углубленный по ФГОС)

очная (очиня, заочная)

3 года бмес

(полный срок освоения образовательной программы по ФГОС)

Землепользование и землеустройство, ЗиЗ

(полное, сокращенное наименование кафедры)

Новочеркасск 2018

 ДОКУМЕНТ ПОДПИСАН ЭЛЕКТРОННОЙ ПОДПИСЬЮ Сертификат: 03F24D8300D7AE5FBC4DEAFDF2821DE436

Владелец: Мельник Татьяна Владимировна Действителен: с 19.07.2022 до 19.10.2023

Рабочая программа учебной дисциплины разработана на основе Федерального государственного образовательного стандарта среднего профессионального образования по специальности 21.02.04 «Землеустройство» в рамках укрупненной группы специальностей 21.00.00 «Прикладная геология, горное дело, нефтегазовое дело и геодезия», утверждённого приказом Минобрнауки России от 12 мая 2014 г. № 485.

Организация-разработчик: Новочеркасский инженерно-мелиоративный институт имени А.К. Кортунова – филиал федерального государственного бюджетного образовательного учреждения высшего образования «Донской государственный аграрный университет».

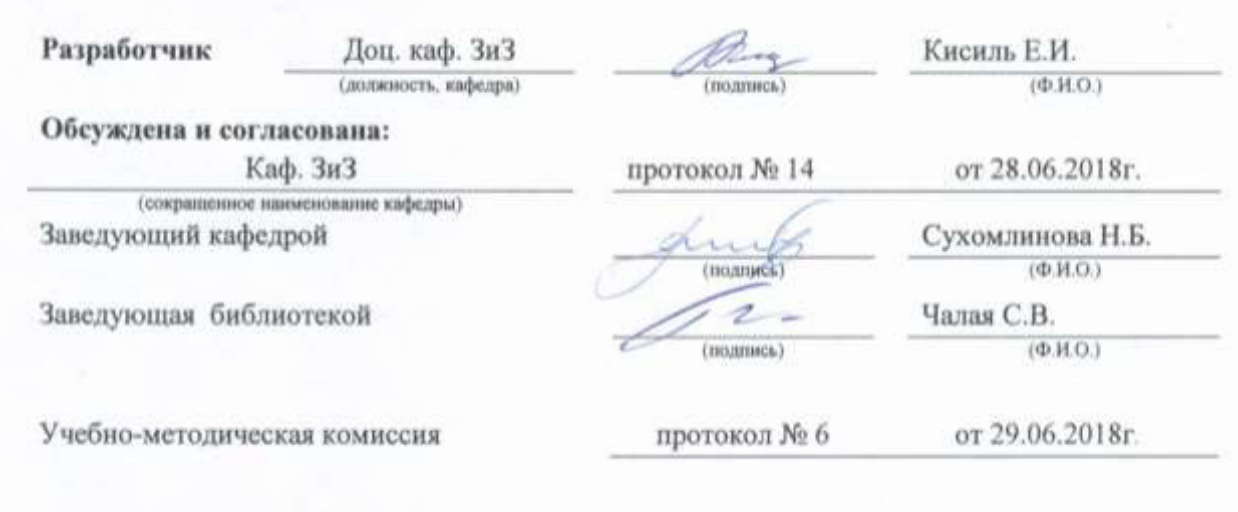

# **СОДЕРЖАНИЕ**

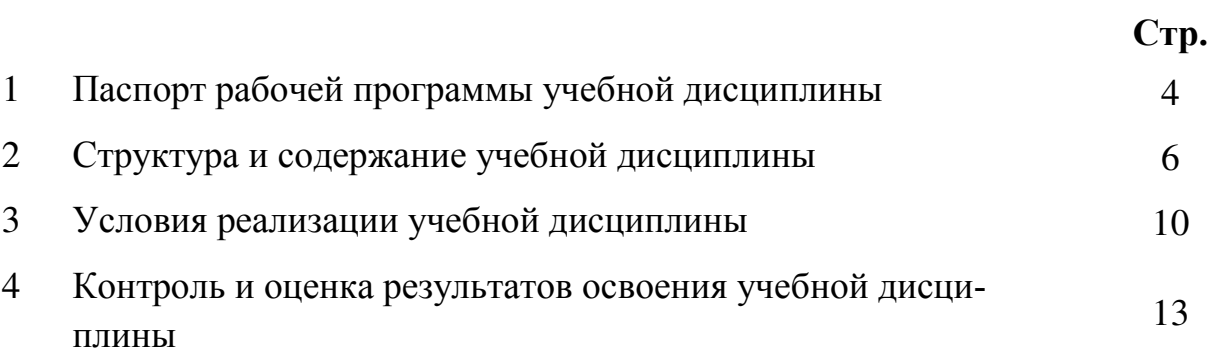

### **1. ПАСПОРТ РАБОЧЕЙ ПРОГРАММЫ**

#### **1.1 Область применения программы**

Рабочая программа учебной дисциплины «Геодезическое обеспечение » является частью программы подготовки специалистов среднего звена (ППССЗ) в соответствии с ФГОС СПО по специальности 21.02.04 «Землеустройство» в рамках укрупненной группы специальностей 21.00.00 «Прикладная геология, горное дело, нефтегазовое дело и геодезия».

#### **1.2 Место учебной дисциплины в структуре ППССЗ**

Учебная дисциплина «Геодезическое обеспечение\_» относится к вариативной части цикла «общепрофессиональных дисциплин профессионального цикла».

### **1.3 Цели и задачи учебной дисциплины – требования к результатам освоения учебной дисциплины**

Содержание дисциплины «Геодезическое обеспечение\_» направлено на достижение следующих **целей:** 

*Цель дисциплины:* является получение студентами знаний и навыков, позволяющих им самостоятельно выполнять весь комплекс топографических, съемочных и инженерно-геодезических работ. Готовность выпускников к производственно-технологической и проектной деятельности, обеспечивающей модернизацию, внедрение и эксплуатацию оборудования для добычи, транспорта и хранения нефти и газа

В результате освоения учебной дисциплины обучающийся **должен уметь:**

-использовать в своей практике современные геодезические приборы;

-создавать опорные сети для кадастровых съемок;

-определять координаты углов поворота земельных участков;

-вынести в натуру проектную площадь земельного участка и определить площадь существующего с заданной точностью;

-оформить весь пакет документов землеустроительного регистра на земельный участок; -выполнить обмер недвижимости;

В результате освоения учебной дисциплины обучающийся **должен знать**: -принципы и методы построения государственных геодезических сетей (ГГС) их связь с местными сетями на застроенных территориях;

-способы привязки съемочных сетей к пунктам ГГС, методы проведения кадастровых съемок; -методы определения и выноса в натуру площадей земельных участков;

-современные геодезические приборы, спутниковые навигационные геодезические системы и методы их использования при межевании и кадастровых съемках;

-источники погрешностей и точность, выполняемых измерений;

-методы инженерно-геодезического проектирования участков при землеустройстве их элементы и точность;

-нормативную базу межевания земель, документальное оформление межевания, использование материалов межевания при формировании объектов землепользования и землеустройства.

**В результате освоения учебной дисциплины** у учащегося должны быть сформированы следующие компетенции, включающие в себя способность:

ОК 1 Понимать сущность и социальную значимость своей будущей профессии, проявлять к ней устойчивый интерес.

ОК 2 Организовывать собственную деятельность, выбирать типовые методы и способы выполнения профессиональных задач, оценивать их эффективность и качество.

ОК 3 Принимать решения в стандартных и нестандартных ситуациях и нести за них ответственность.

ОК 4 Осуществлять поиск и использование информации, необходимой для эффективного выполнения профессиональных задач, профессионального и личностного развития.

ОК 5 Использовать информационно-коммуникационные технологии в профессиональной деятельности.

ОК 6 Работать в коллективе и команде, эффективно общаться с коллегами, руководством, потребителями.

ОК 7 Брать на себя ответственность за работу членов команды (подчиненных), результат выполнения заданий.

ОК 8 Самостоятельно определять задачи профессионального и личностного развития, заниматься самообразованием, осознанно планировать повышение квалификации.

ПК 1.1 Выполнять полевые геодезические работы на производственном участке.<br>ПК 1.2 Обрабатывать результаты полевых измерений.

ПК 1.2 Обрабатывать результаты полевых измерений.<br>ПК 1.3 Составлять и оформлять планово-картографиче

ПК 1.3 Составлять и оформлять планово-картографические материалы.

ПК 1.4 Проводить геодезические работы при съемке больших территорий.<br>ПК 1.5 Полготавливать материалы аэро- и космических съемок лля исполь

Подготавливать материалы аэро- и космических съемок для использования при проведении изыскательских и землеустроительных работ.

ПК 2.1 Подготавливать материалы почвенных, геоботанических, гидрологических и других изысканий для землеустроительного проектирования и кадастровой оценки земель.

ПК 2.2 Разрабатывать проекты образования новых и упорядочения существующих землевладений и землепользований.<br>ПК 2.3 Составлять проек

ПК 2.3 Составлять проекты внутрихозяйственного землеустройства.

ПК 2.4 Анализировать рабочие проекты по использованию и охране земель.<br>ПК 2.5 Осушествлять перенесение проектов землеустройства в натуру, лля с

Осуществлять перенесение проектов землеустройства в натуру, для организации и устройства территорий различного назначения.

Оформлять документы на право пользования землей, проводить регистрацию.

В результате освоения учебной дисциплины обучающийся **должен приобрести практический опыт** создания географических [информационных систем](http://pandia.ru/text/category/informatcionnie_sistemi/) и технологий обработки [баз дан](http://pandia.ru/text/category/bazi_dannih/)[ных](http://pandia.ru/text/category/bazi_dannih/) о состоянии земельных и природных ресурсов; кадастрового учета и [оценки объектов недви](http://pandia.ru/text/category/otcenka_obtzektov_nedvizhimosti/)[жимости](http://pandia.ru/text/category/otcenka_obtzektov_nedvizhimosti/) на основе современных информационных систем и технологий.

### **1.4 Количество часов на освоение программы дисциплины:**

максимальная учебная нагрузка обучающегося 208 часов, в том числе: аудиторная учебная 128 часов, работа обучающегося (обязательные учебные занятия) часов; внеаудиторная (самостоятельная) учебная работа обучающегося  $72$  часа; консультации  $8$  часов.

# **2. СТРУКТУРА И СОДЕРЖАНИЕ УЧЕБНОЙДИСЦИПЛИНЫ**

# **2.1 Объем учебной дисциплины и виды учебной работы по очной форме обучения**

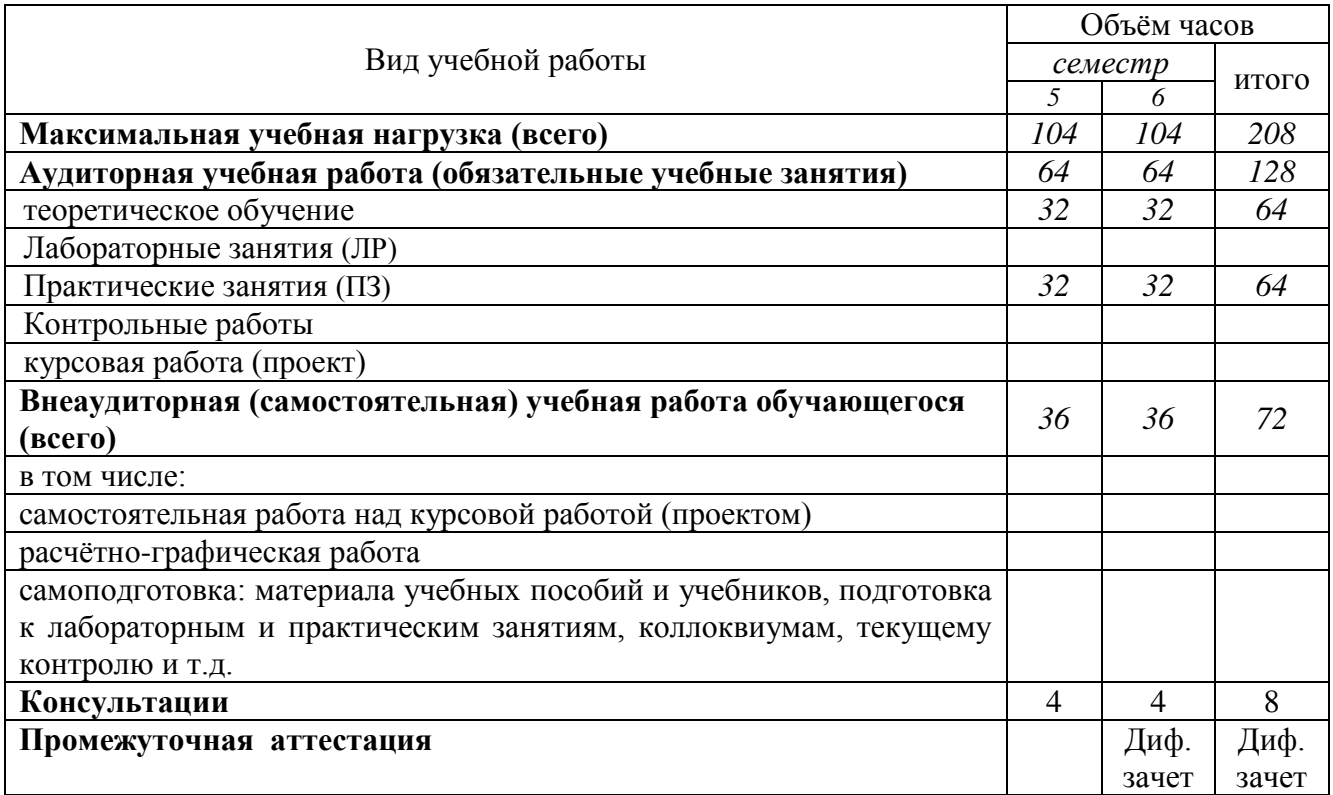

# **2.2 Объем учебной дисциплины и виды учебной работы по заочной форме обучения- не предусмотрено**

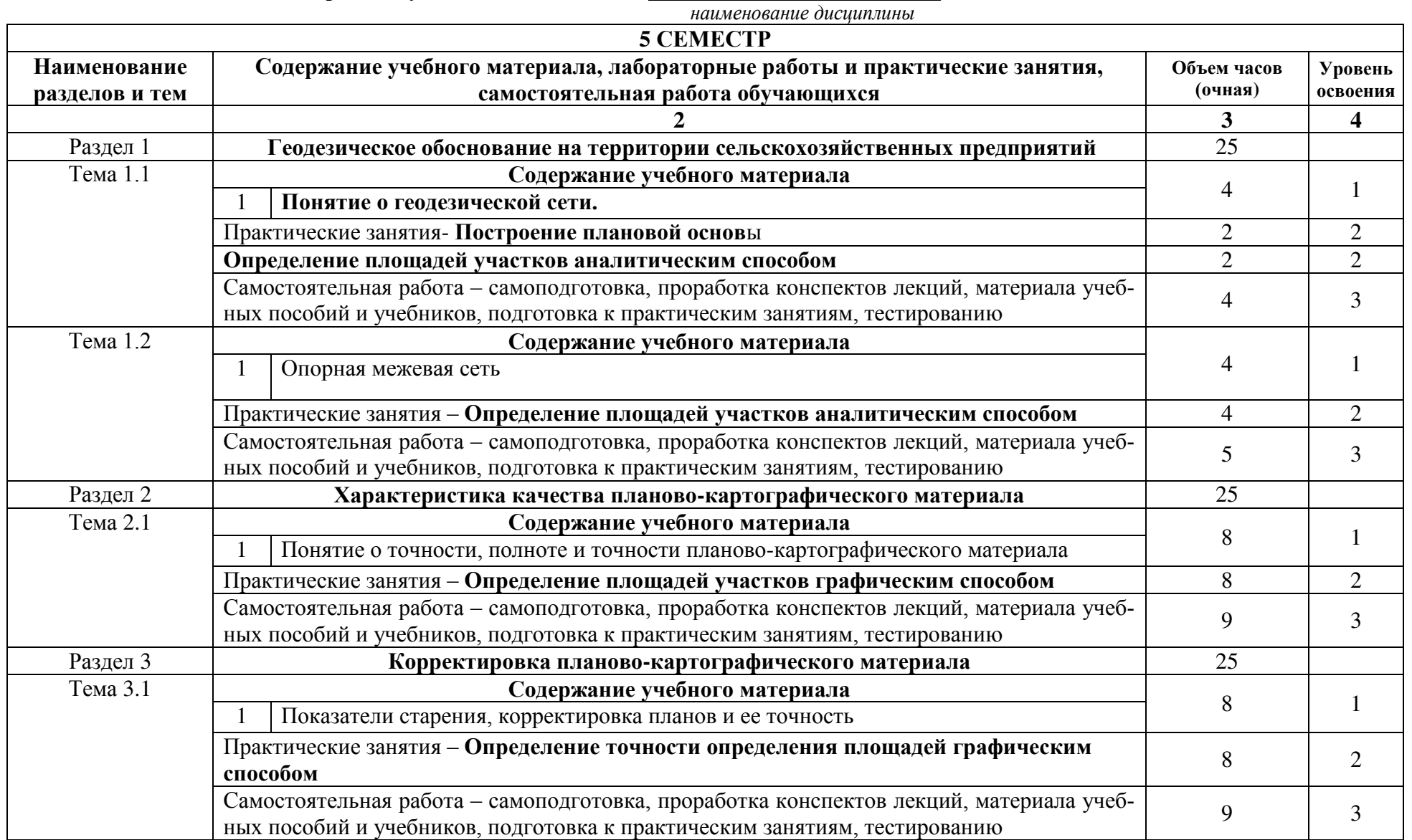

**Тематический план и содержание учебной дисциплины «Геодезическое обеспечение\_»**

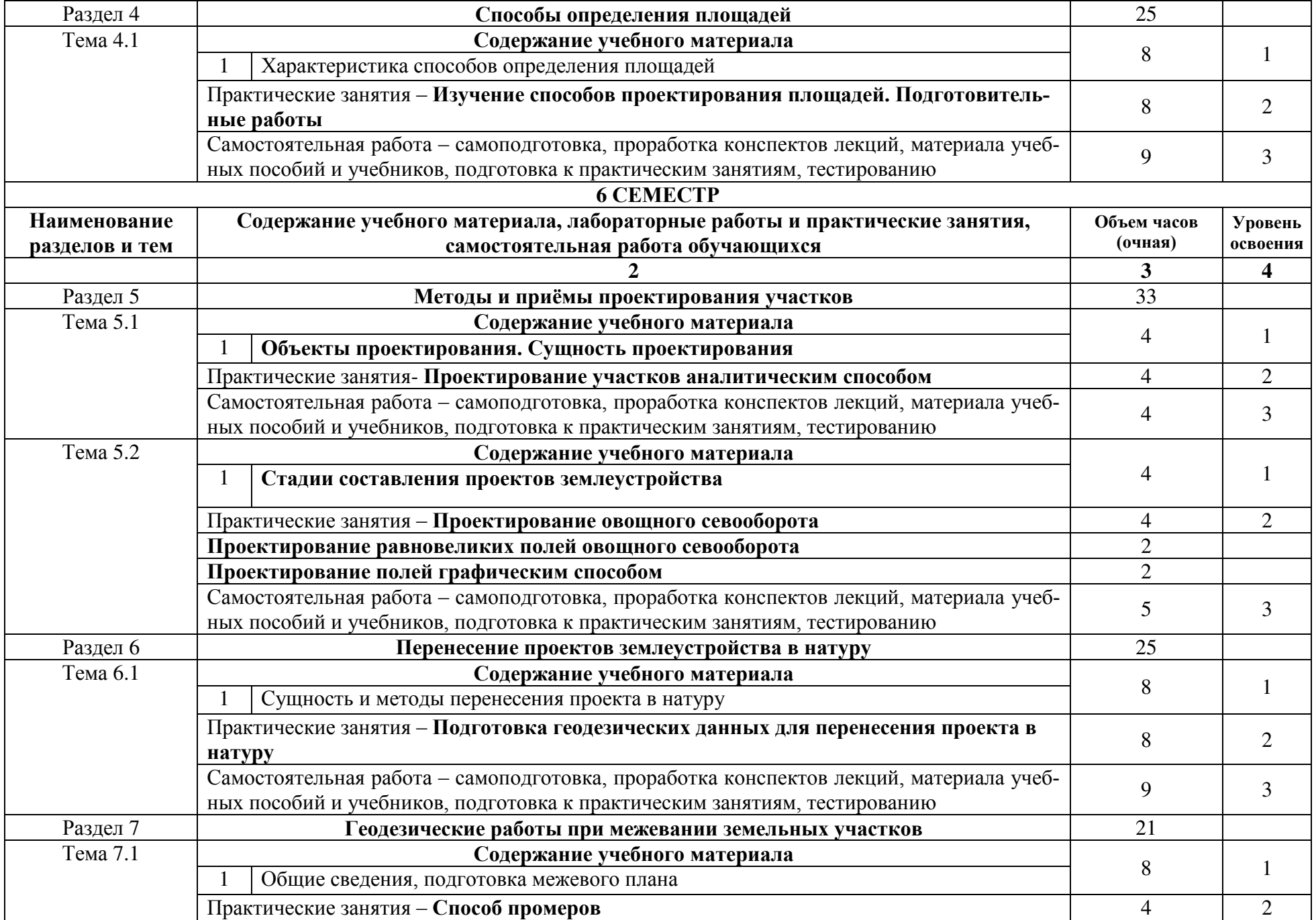

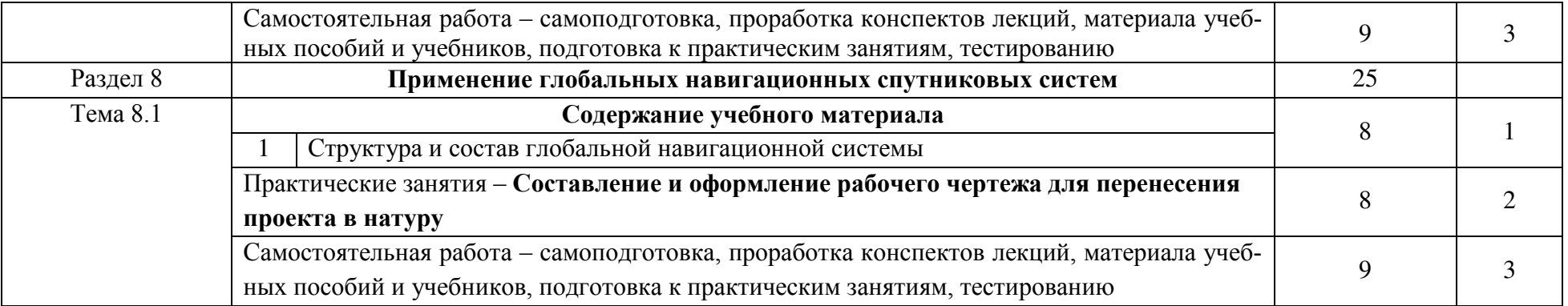

Для характеристики уровня освоения учебного материала используются следующие обозначения:

1. – ознакомительный (узнавание ранее изученных объектов, свойств);

2. – репродуктивный (выполнение деятельности по образцу, инструкции или под руководством)

3. – продуктивный (планирование и самостоятельное выполнение деятельности, решение проблемных задач)

## **3. УСЛОВИЯ РЕАЛИЗАЦИИ ПРОГРАММЫ ДИСЦИПЛИНЫ**

### **3.1 Требования к минимальному материально-техническому обеспечению**

Реализация учебной дисциплины требует наличия стандартно оборудованной лекционной аудитории, компьютерного класса

1. Лекционная аудитория 407, корпус 3 оснащена учебной доской, посадочными местами по количеству обучающихся и рабочим местом преподавателя.

2. Аудитория для проведения практических занятий 406, корпус 3 оснащена учебной доской, посадочными местами по количеству обучающихся и рабочим местом преподавателя.

3. Компьютерный класс кафедры ЗиЗ (25 компьютеров, учебная аудитория 405, корпус 3).

Для самостоятельной работы обучающихся (индивидуальной и групповой) используется помещение для самостоятельной работы с неограниченным доступом к современным базам данных, электронной информационно-образовательной среде института, включая электронные библиотеки посредством сети Интернет (а 405, корпус).

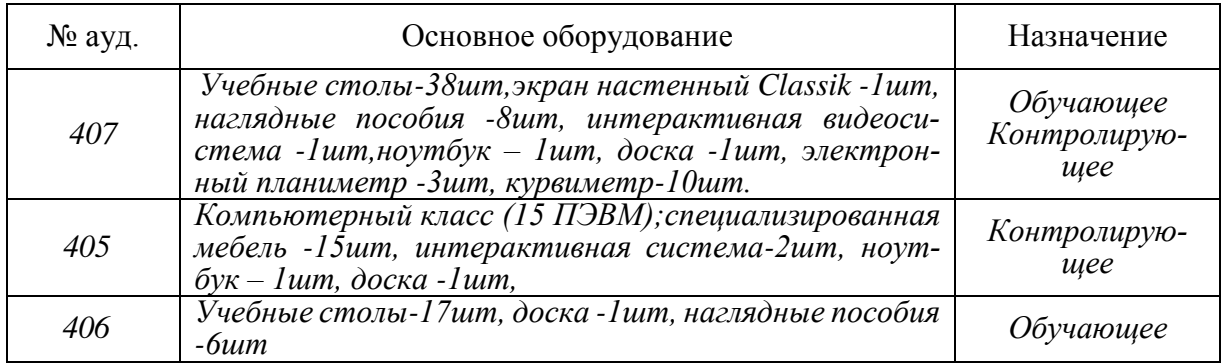

**3.2 Информационное обеспечение обучения, в том числе для самостоятельной работы**

**Перечень рекомендуемых учебных изданий, Интернет-ресурсов, дополнительной литературы**

### **Основные источники:**

- **1. Кисиль, Е.И.** Геодезическое обеспечение [Электронный ресурс] : учеб. пособие для студ. среднего проф. образования спец. - "Землеустройство" / Е. И. Кисиль ; Новочерк. инж.-мелиор. ин-т Донской ГАУ. - Электрон. дан. - Новочеркасск, 2017. - ЖМД; PDF; 2,69 МБ. - Систем. требования : IBM PC ; Windows 7 ; Adobe Acrobat X Pro . - Загл. с экрана.
- **2. Кисиль, Е.И.** Геодезическое обеспечение [Текст] : учеб. пособие для студ. среднего проф. образования спец. - "Землеустройство" / Е. И. Кисиль ; Новочерк. инж.-мелиор. ин-т Донской ГАУ. - Новочеркасск, 2017.-94с.
- **3. Киселев, М.И.** Геодезия [Текст] : учебник для среднего проф. образования / М. И. Киселев, Д. Ш. Михелев. - 12-е изд., стереотип. - М. : Академия, 2015. - 382 с. - (Профессиональное образование). - ISBN 978-5-4468-2313-0 : 1017-06.**20 экз.**

### **Дополнительные источники:**

- **4. Фокин, С.В.** Земельно-имущественные отношения [Текст] : учеб. пособие для среднего проф. образования / С. В. Фокин, О. Н. Шпортько. - М. : Альфа-М : ИНФРА-М, 2015. - 270 с. - (ПРОФИль). - ISBN 978-5-98281-371-8 : 412-88.
- **5. Геодезическое обеспечение** [Электронный ресурс] : метод. указ. для подготовки практ. заданий для студ. сред. проф. образ. спец. - "Землеустройство" / Новочерк. инж.-мелиор. ин-т Донской ГАУ, мелиор. колледж им. Б.Б.Шумакова ; сост. Е.И. Кисиль, Е.П. Лукьянченко. - Электрон. дан. - Новочеркасск, 2017. - ЖМД; PDF; 891 КБ. - Систем. требования : IBM PC ; Windows 7 ; Adobe Acrobat X Pro . - Загл. с экрана.
- **6. Геодезическое обеспечение** [Текст] : метод. указ. для подготовки практ. заданий для студ. сред. проф. образ. спец. - "Землеустройство" / Новочерк. инж.-мелиор. ин-т Донской ГАУ, мелиор. колледж им. Б.Б.Шумакова ; сост. Е.И. Кисиль, Е.П. Лукьянченко. - Новочеркасск, 2017.-21с.
- **7. Геодезия в строительстве** [Электронный ресурс] : учебник / В. П. Подшивалов [и др.]. - Электрон. дан. - Минск : РИПО, 2015. - 396 с. - Режим доступа : [http://biblioclub.ru](http://biblioclub.ru/) 20.06.2018.

### **Программное обеспечение:**

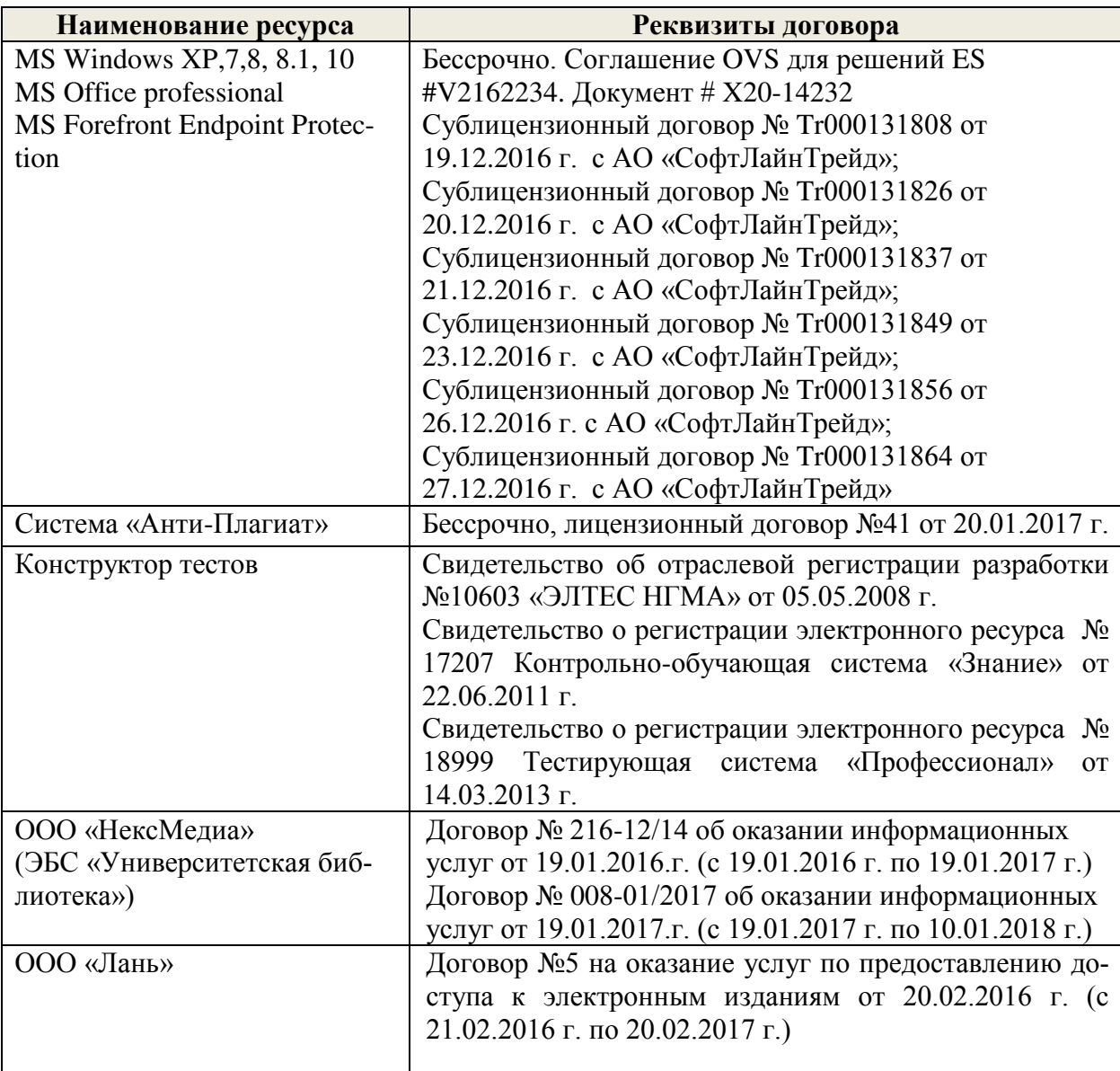

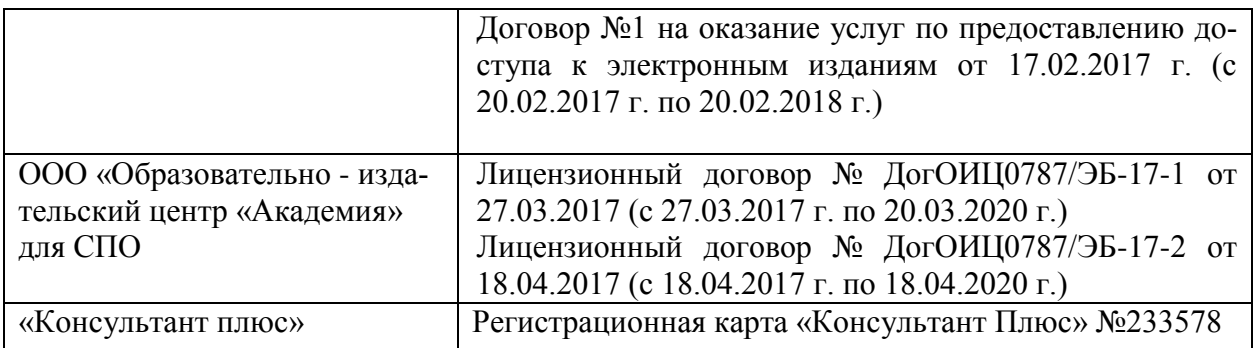

### **Перечень договоров ЭБС образовательной организации на 2018-19 уч. год**

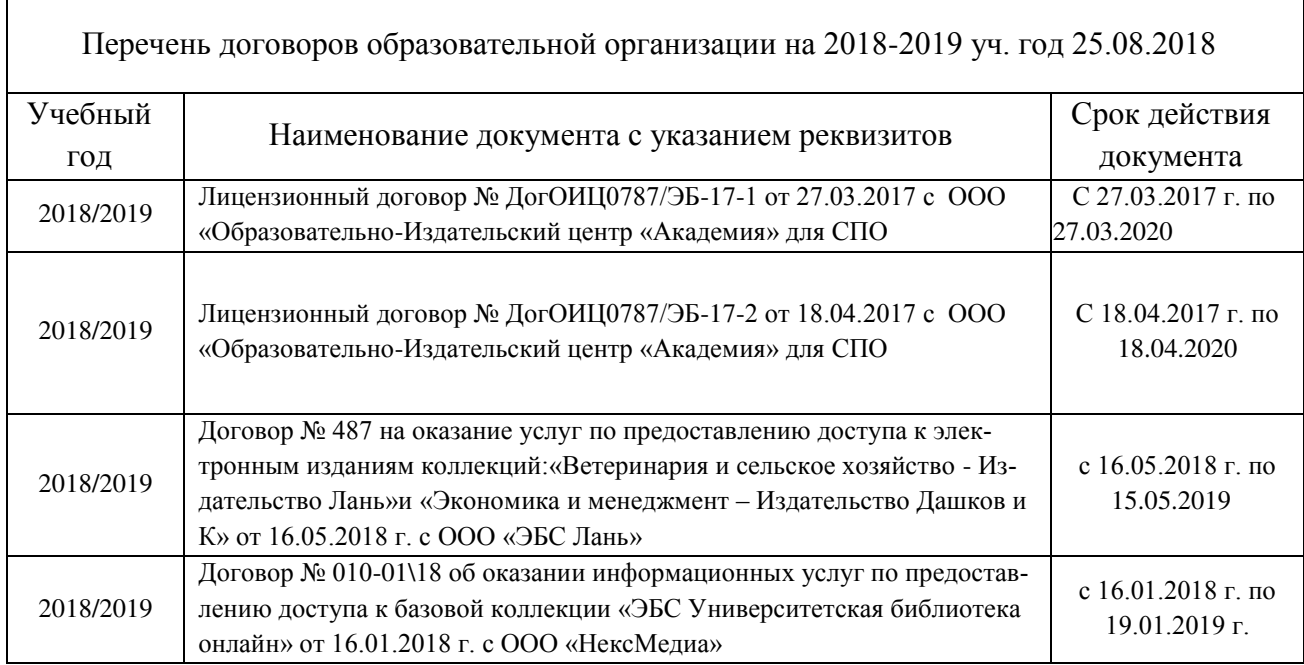

# **Базы данных, информационно-справочные и поисковые системы, ресурсы Интернет:**

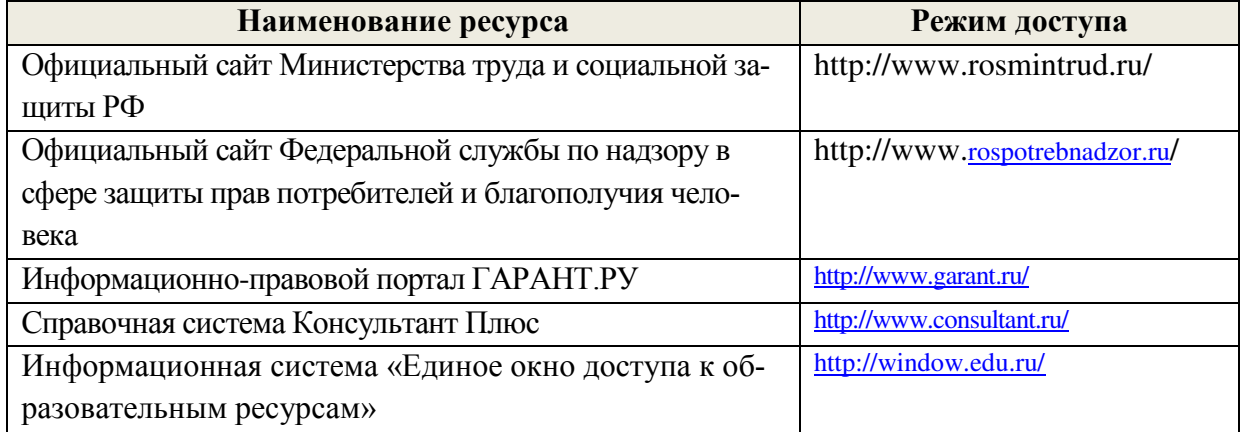

# **3.3 Образовательные технологии активных и интерактивных форм проведения занятий**

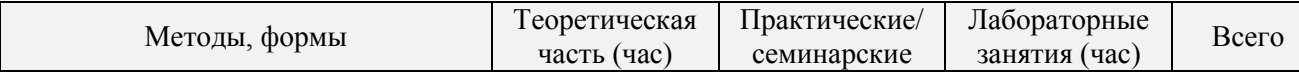

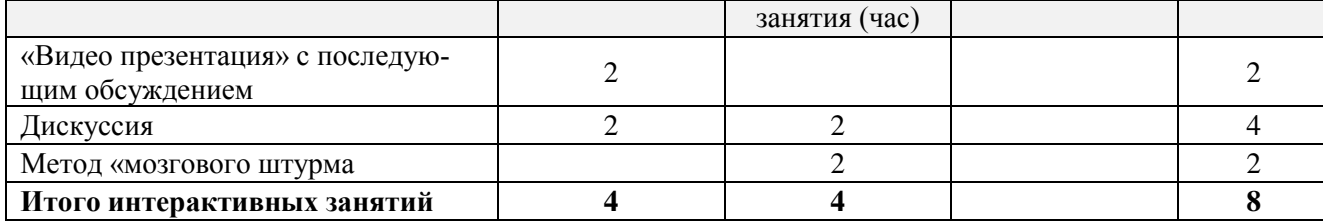

#### **3.4Особенности организации образовательного процесса по дисциплине для инвалидов и лиц с ограниченными возможностями**

Содержание дисциплины и условия организации обучения для обучающихся с ограниченными возможностями здоровья и инвалидов корректируются при наличии таких обучающихся в соответствии с индивидуальной программой реабилитации инвалида, а так же «Требованиями к организации образовательного процесса для обучения инвалидов и лиц с ограниченными возможностями здоровья в профессиональных образовательных организациях, в том числе оснащенности образовательного процесса» ( **Письмо Минобрнауки РФ от 18.03.2014 г. № 06-281**), Положением о методике сценки степени возможности включения лиц с ограниченными возможностями здоровья и инвалидов в общий образовательный процесс (НИМИ, 2015); Положением об обучении лиц с ограниченными возможностями здоровья и инвалидов в Новочеркасском инженерно-мелиоративном институте (НИМИ, 2015).

### **4. КОНТРОЛЬ И ОЦЕНКА РЕЗУЛЬТАТОВ ОСВОЕНИЯ ДИСЦИПЛИНЫ**

Контроль и оценка результатов освоения дисциплины осуществляется преподавателем в процессе проведения практических и лабораторных занятий, контрольных работ, а также выполнения обучающимися индивидуальных заданий, проектов, исследований.

Для осуществления контроля и оценки результатов освоения дисциплины применяется комплект контрольно-оценочных средств (КОС), включающий в себя оценочные и методические материалы, а также иные компоненты, обеспечивающие воспитание и обучение обучающихся. Комплект КОС является приложением к рабочей программе по учебной дисциплине и входит в состав УМК.

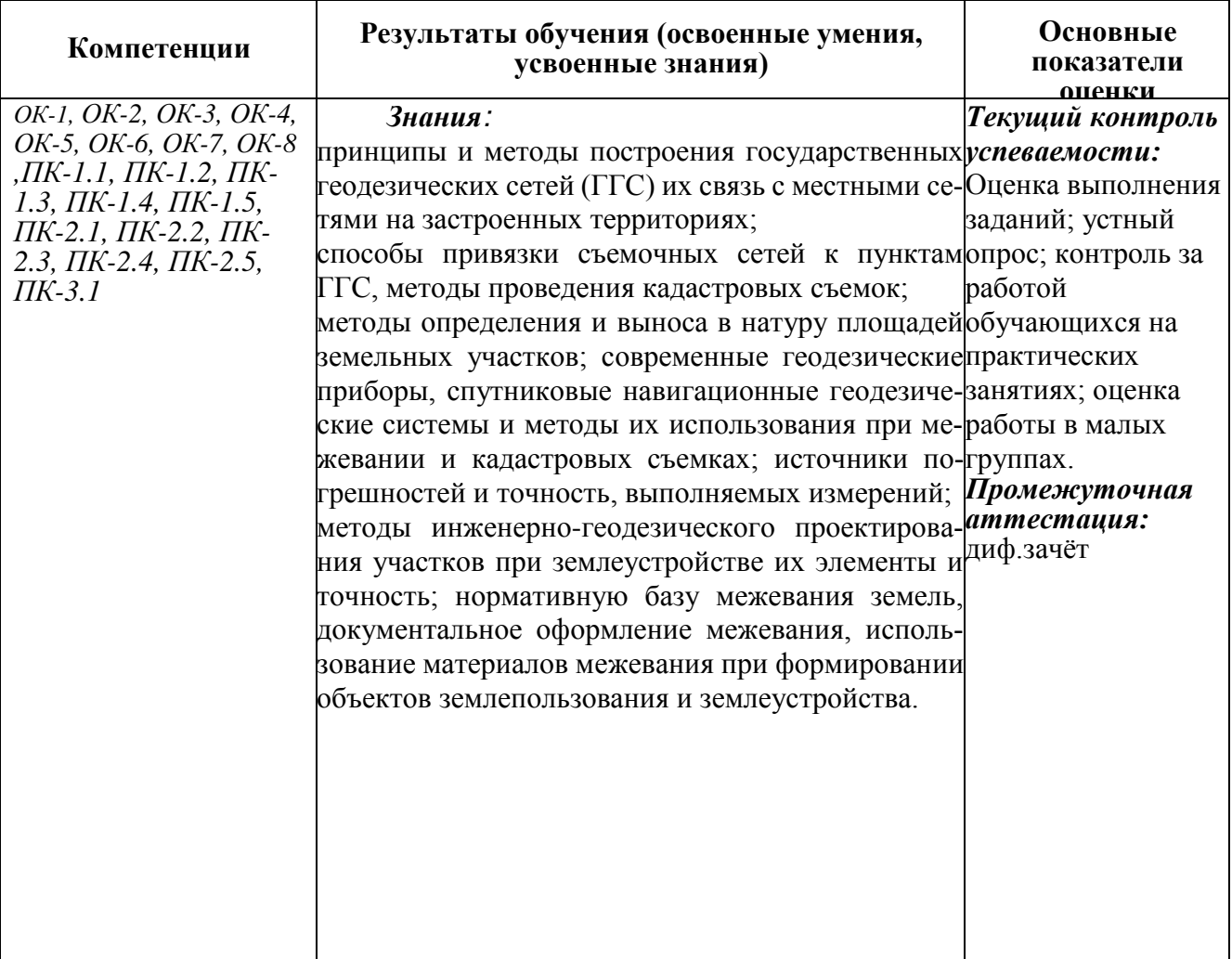

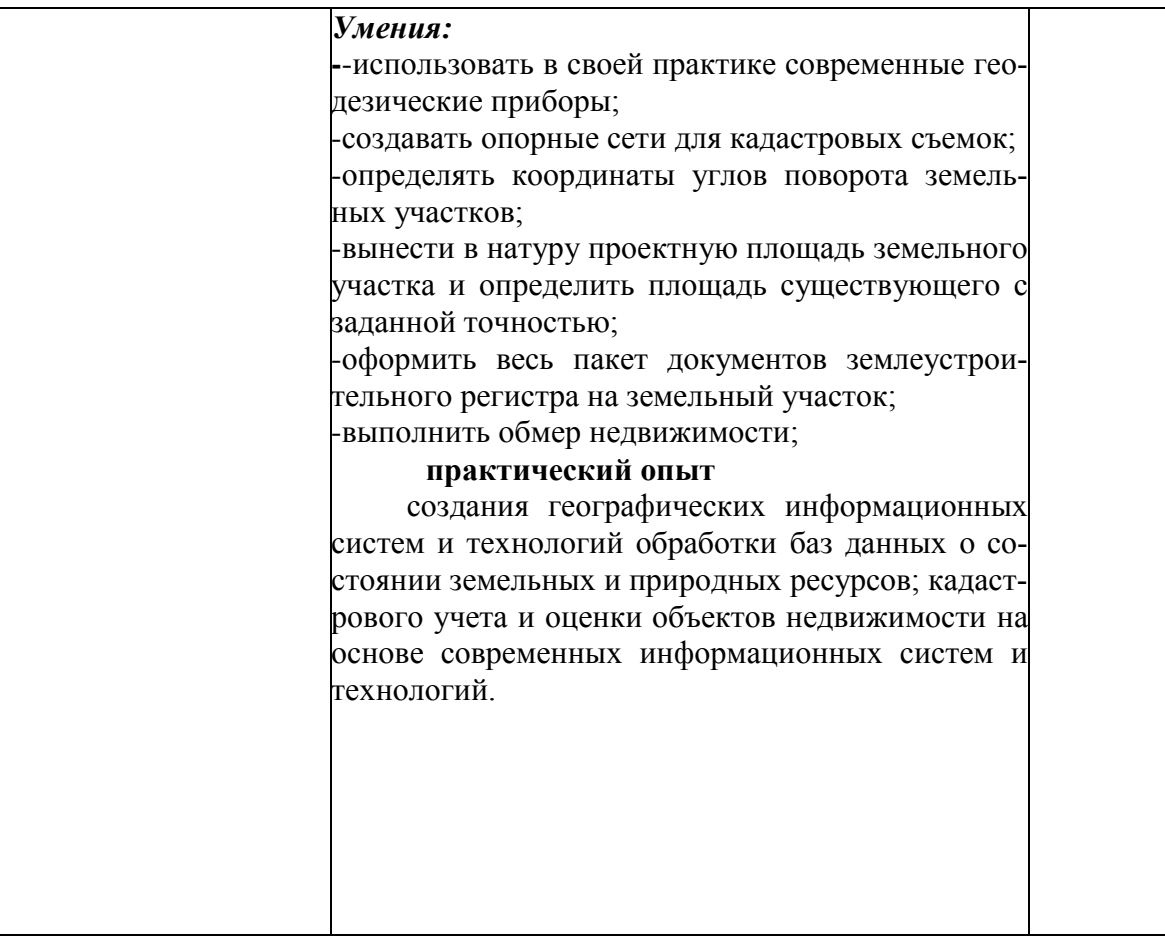

### **ДОПОЛНЕНИЯ И ИЗМЕНЕНИЯ В РАБОЧЕЙ ПРОГРАММЕ**

### **ПРОГРАММЕ**

В рабочую программу на 2019 - 2020 учебный год вносятся следующие изменения:

### **3.2 Информационное обеспечение обучения, в том числе для самостоятельной работы**

### **Перечень рекомендуемых учебных изданий, интернет ресурсов, дополнительной литературы**

### **Основные источники:**

- **1. Кисиль, Е.И.** Геодезическое обеспечение [Электронный ресурс] : учеб. пособие для студ. среднего проф. образования спец. - "Землеустройство" / Е. И. Кисиль ; Новочерк. инж.-мелиор. ин-т Донской ГАУ. - Электрон. дан. - Новочеркасск, 2017. - ЖМД; PDF; 2,69 МБ. - Систем. требования : IBM PC ; Windows 7 ; Adobe Acrobat X Pro . - Загл. с экрана.
- **2. Кисиль, Е.И.** Геодезическое обеспечение [Текст] : учеб. пособие для студ. среднего проф. образования спец. - "Землеустройство" / Е. И. Кисиль ; Новочерк. инж.-мелиор. ин-т Донской ГАУ. - Новочеркасск, 2017.-94с.
- **3. Киселев, М.И.** Геодезия [Текст] : учебник для среднего проф. образования / М. И. Киселев, Д. Ш. Михелев. - 12-е изд., стереотип. - М. : Академия, 2015. - 382 с. - (Профессиональное образование). - ISBN 978-5-4468-2313-0: 1017-06.<sup>2</sup> **Дополнительные источники:**
- **4. Фокин, С.В.** Земельно-имущественные отношения [Текст] : учеб. пособие для среднего проф. образования / С. В. Фокин, О. Н. Шпортько. - М. : Альфа-М : ИНФРА-М, 2015. - 270 с. - (ПРОФИль). - ISBN 978-5-98281-371-8 : 412-88.**15 экз.**
- **5. Геодезическое обеспечение** [Электронный ресурс] : метод. указ. для подготовки практ. заданий для студ. сред. проф. образ. спец. - "Землеустройство" / Новочерк. инж.-мелиор. ин-т Донской ГАУ, мелиор. колледж им. Б.Б.Шумакова ; сост. Е.И. Кисиль, Е.П. Лукьянченко. - Электрон. дан. - Новочеркасск, 2017. - ЖМД; PDF; 891 КБ. - Систем. требования : IBM PC ; Windows 7 ; Adobe Acrobat X Pro . - Загл. с экрана.
- **6. Геодезическое обеспечение** [Текст] : метод. указ. для подготовки практ. заданий для студ. сред. проф. образ. спец. - "Землеустройство" / Новочерк. инж.-мелиор. ин-т Донской ГАУ, мелиор. колледж им. Б.Б.Шумакова ; сост. Е.И. Кисиль, Е.П. Лукьянченко. - Новочеркасск, 2017.-21с.
- **7. Геодезия в строительстве** [Электронный ресурс] : учебник / В. П. Подшивалов [и др.]. - Электрон. дан. - Минск : РИПО, 2015. - 396 с. - Режим доступа : [http://biblioclub.ru](http://biblioclub.ru/) 20.06.2019.
- **8. Геодезическое обеспечение** [Электронный ресурс] : метод. указ. для сам. подготовки для студ. сред. проф. образ. спец. - "Землеустройство" / Новочерк. инж.-мелиор. ин-т Донской ГАУ, мелиор. колледж им. Б.Б.Шумакова ; сост. Е.И. Кисиль, - Электрон. дан. - Новочеркасск, 2017. - ЖМД; PDF; 891 КБ. - Систем. требования : IBM PC ; Windows 7 ; Adobe Acrobat X Pro . - Загл. с экрана.
- **9.** Методические рекомендации по организации самостоятельной работы обучающихся в НИМИ ДГАУ [Электронный ресурс]: (введ. в действие приказом директора №106 от 19 июня 2015г.) /Новочерк. инж. мелиор. ин-т ДонскойГАУ. – Электрон. дан. – Новочеркасск, 2015. – Режим доступа: http://www. ngma.su
- **10.** Методические указания по самостоятельному изучению дисциплины [Электронный ресурс]: (приняты учебно-методическим советом института протокол № 3 от «30» августа 2017 г.) /Новочерк. инж. мелиор. ин-т ДонскойГАУ. – Электрон. дан. – Новочеркасск, 2017. – Режим доступа: http://www. ngma.su

# **Электронные базы периодических изданий\***

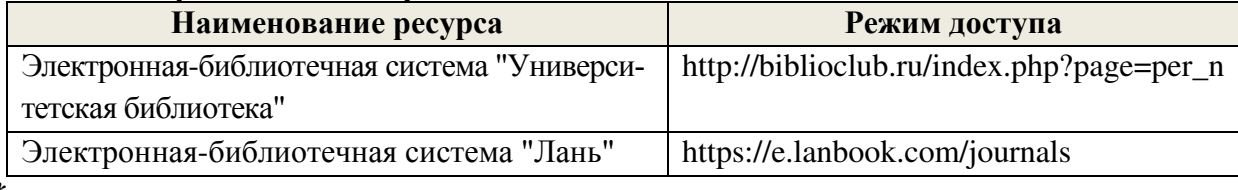

\* доступ осуществляется в соответствии с договорами на использование ресурсов

# **Перечень информационных технологий и программного обеспечения, используемых при осуществлении образовательного процесса**

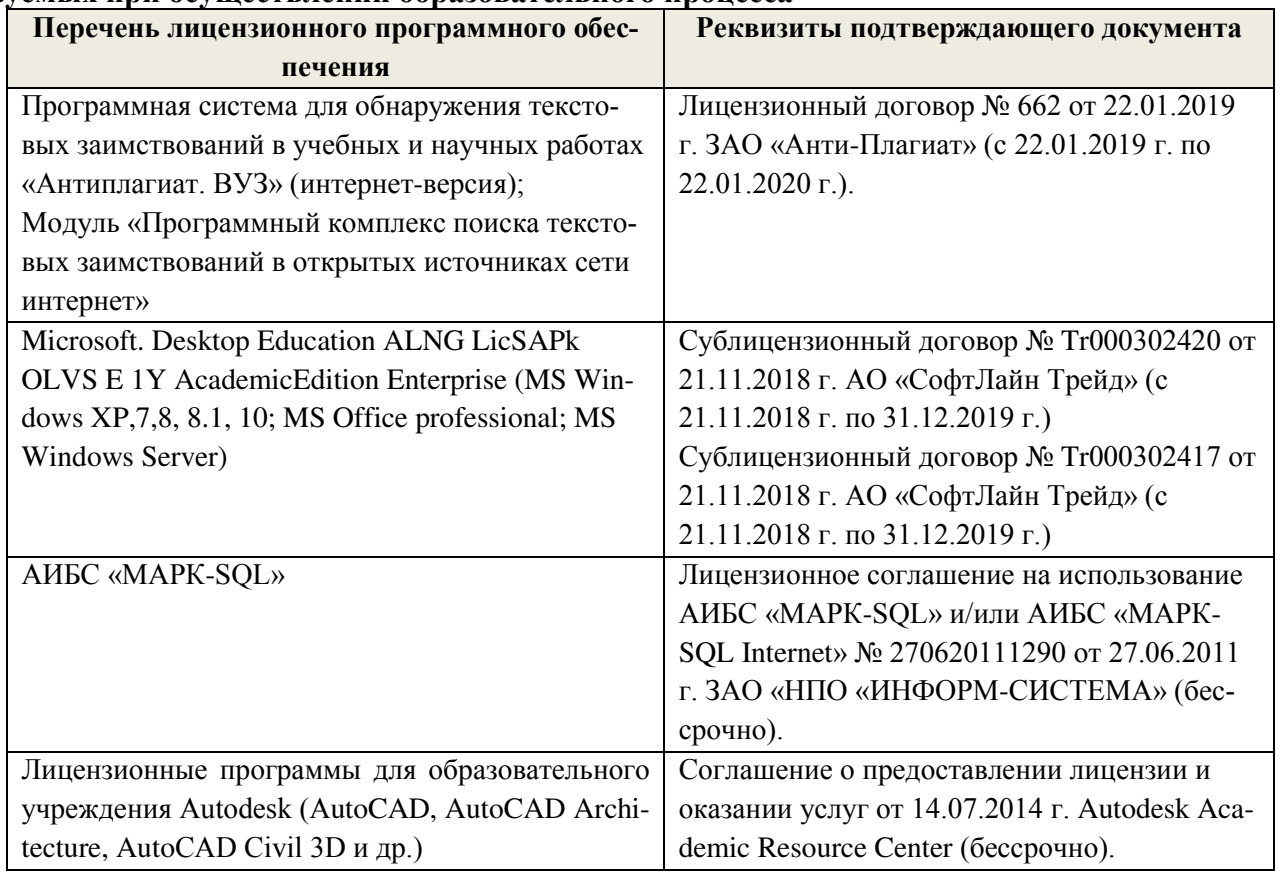

# **Перечень договоров ЭБС образовательной организации на 2019-20 уч. год**

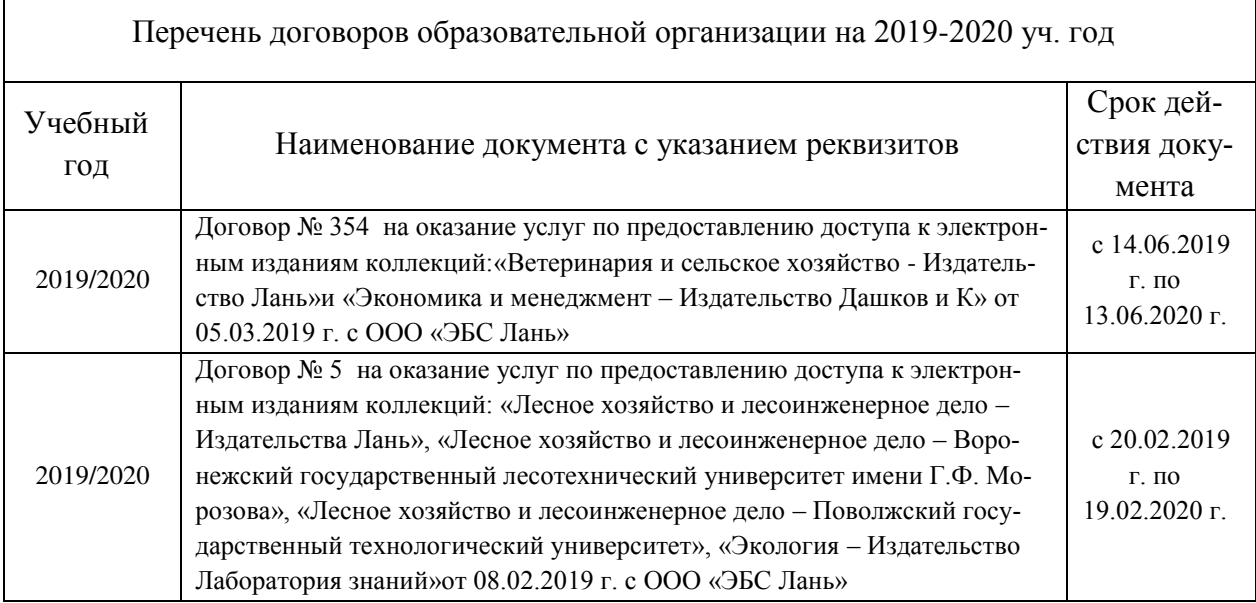

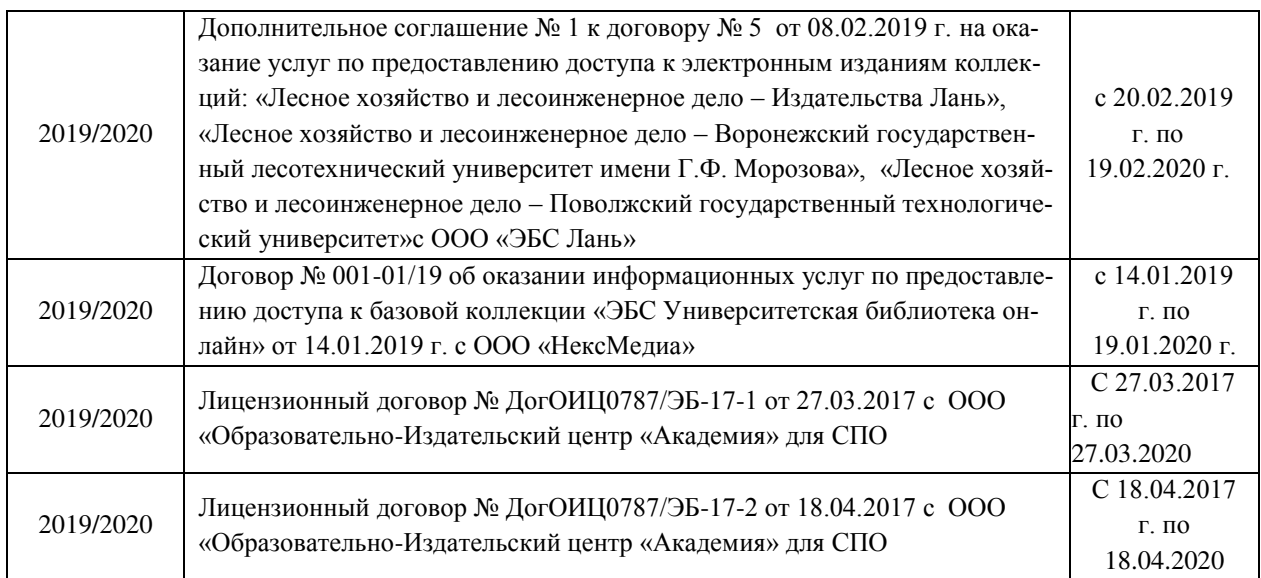

# **Современные профессиональные базы данных и информационные ресурсы сети «Интернет»**

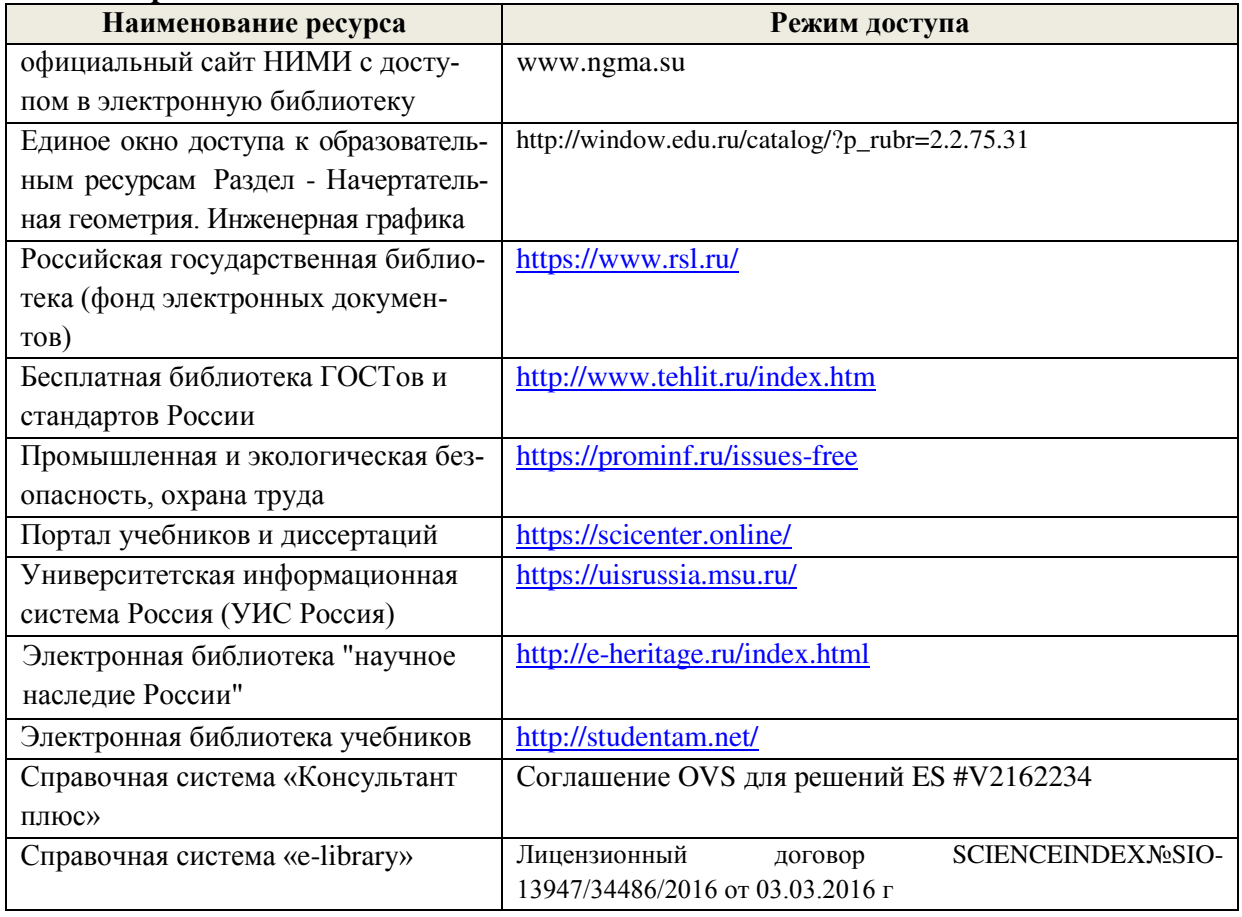

# **Доступ обучающихся к информационно-коммуникационной среде «Интернет» обеспечивается:**

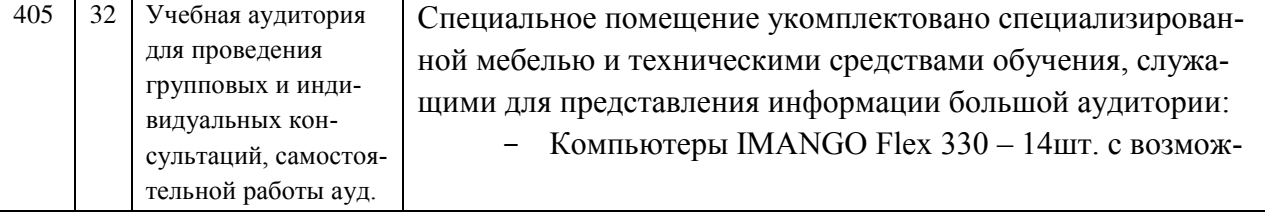

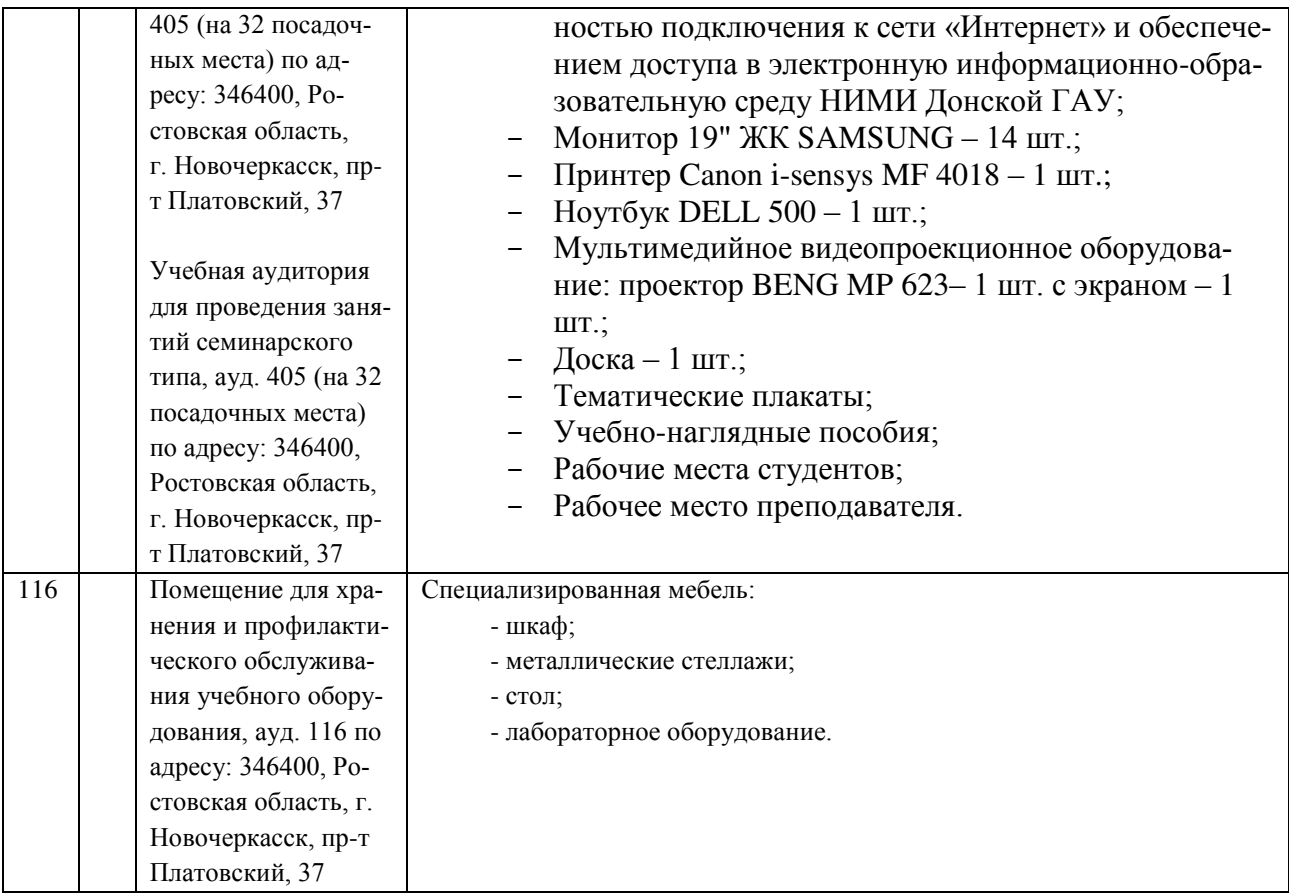

Обновлен фонд оценочных средств контроля успеваемости и список доступных средств материально - технической базы.

Внесенные изменения утверждаю: « $27$ »  $08$  2019г.

Директор колледжа

(noamnes)

Полубедов С.Н.

# **ДОПОЛНЕНИЯ И ИЗМЕНЕНИЯ В РАБОЧЕЙ ПРОГРАММЕ**

### **ПРОГРАММЕ**

В рабочую программу на 2020 – 2021 учебный год вносятся следующие изменения:

**3.2 Информационное обеспечение обучения, в том числе для самостоятельной работы**

### **Перечень рекомендуемых учебных изданий, интернет ресурсов, дополнительной литературы**

### **Основные источники:**

1.**Кисиль, Е.И.** Геодезическое обеспечение : учебное пособие для СПО специальности - "Землеустройство" / Е. И. Кисиль ; Новочерк. инж.-мелиор. ин-т Донской ГАУ. - Новочеркасск, 2017. - 93 с. - б/ц. - Текст: непосредственный.

2.**Кисиль, Е.И.** Геодезическое обеспечение : учебное пособие для СПО специальности - "Землеустройство" / Е. И. Кисиль ; Новочерк. инж.-мелиор. ин-т Донской ГАУ. - Новочеркасск, 2017. - URL : http://ngma.su (дата обращения: 27.08.2020 ). - Текст : электронный.

#### **Дополнительные источники:**

**3. Геодезическое обеспечение** : методические указания для подготовки практических заданий для студентов СПО специальности - "Землеустройство" / Новочерк. инж.-мелиор. ин-т Донской ГАУ, мелиор. колледж им. Б.Б.Шумакова ; сост. Е.И. Кисиль, Е.П. Лукьянченко. - Новочеркасск, 2017. - URL : http://ngma.su (дата обращения: 27.08.2020 ). - Текст : электронный.

4. **Геодезическое обеспечение** : методические указания для подготовки практических заданий для студентов СПО специальности - "Землеустройство" / Новочерк. инж.-мелиор. ин-т Донской ГАУ, мелиор. колледж им. Б.Б.Шумакова ; сост. Е.И. Кисиль, Е.П. Лукьянченко. - Новочеркасск, 2017. - 20 с. - б/ц. - Текст : непосредственный.

5. **Киселев, М.И.** Геодезия : учебник для СПО / М. И. Киселев, Д. Ш. Михелев. - 14-е изд., стер. - Москва : Академия, 2018. - 384 с. - (Профессиональное образование). - Гриф ФГАУ "ФИРО". - URL : http://www.academia-moscow.ru (дата обращения: 27.08.2020). - Текст : электронный.

6.Земельно-имущественные отношения : учебное пособие для СПО / С. В. Фокин, О. Н. Шпортько. - Москва : Альфа-М : ИНФРА-М, 2015. - 270 с. - (ПРОФИль). - Гриф ФГАУ "ФИРО". - ISBN 978-5-98281-371-8 : 412-88. - Текст : непосредственный.**15 экз.**

**7. Геодезия в строительстве** : учебник для учащихся СПО / В.П. Подшивалов, В.Ф. Нестеренок, М.С. Нестеренок, А.С. Позняк. - Минск : РИПО, 2015. - 396 с. - URL : http://biblioclub.ru/index.php?page=book&id=463285 (дата обращения: 27.08.2020 ). - ISBN 978-985-503-470-5. - Текст : электронный.

8. Методические указания по самостоятельному изучению дисциплины [Электронный ресурс]: (приняты учебно-методическим советом института протокол № 3 от «30» августа 2017 г.) /Новочерк. инж. мелиор. ин-т Донской ГАУ. – Электрон. дан. – Новочеркасск, 2017. – Режим доступа: http://www. ngma.su

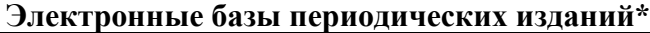

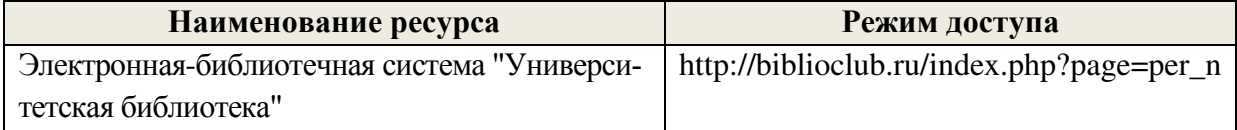

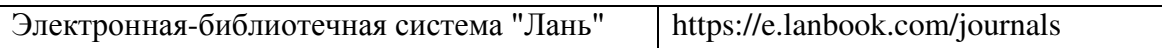

\* доступ осуществляется в соответствии с договорами на использование ресурсов

### **Перечень информационных технологий и программного обеспечения, используемых при осуществлении образовательного процесса**

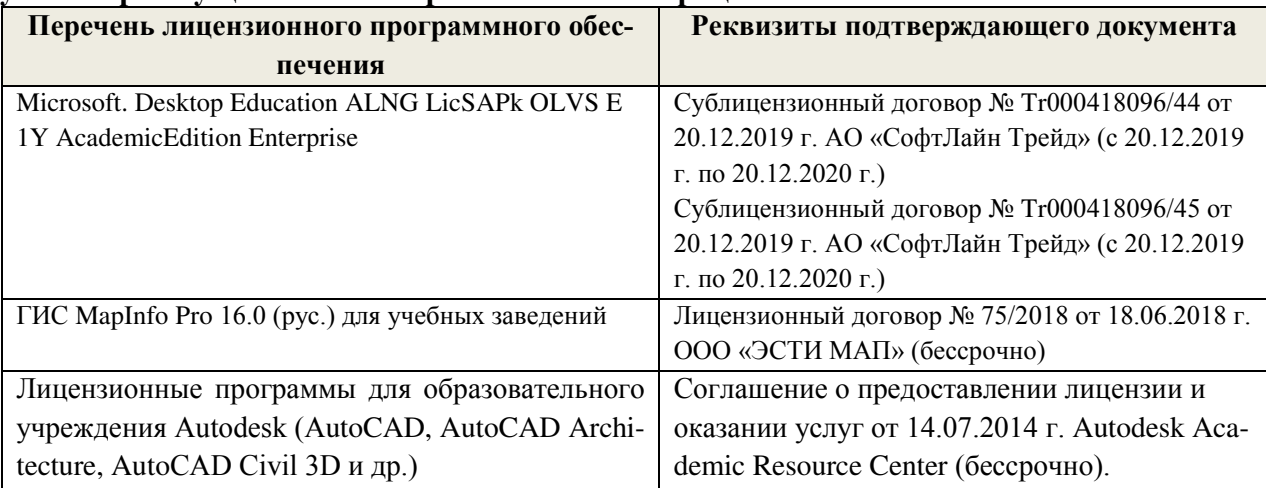

#### **Перечень договоров ЭБС образовательной организации на 2020-21 уч. год**

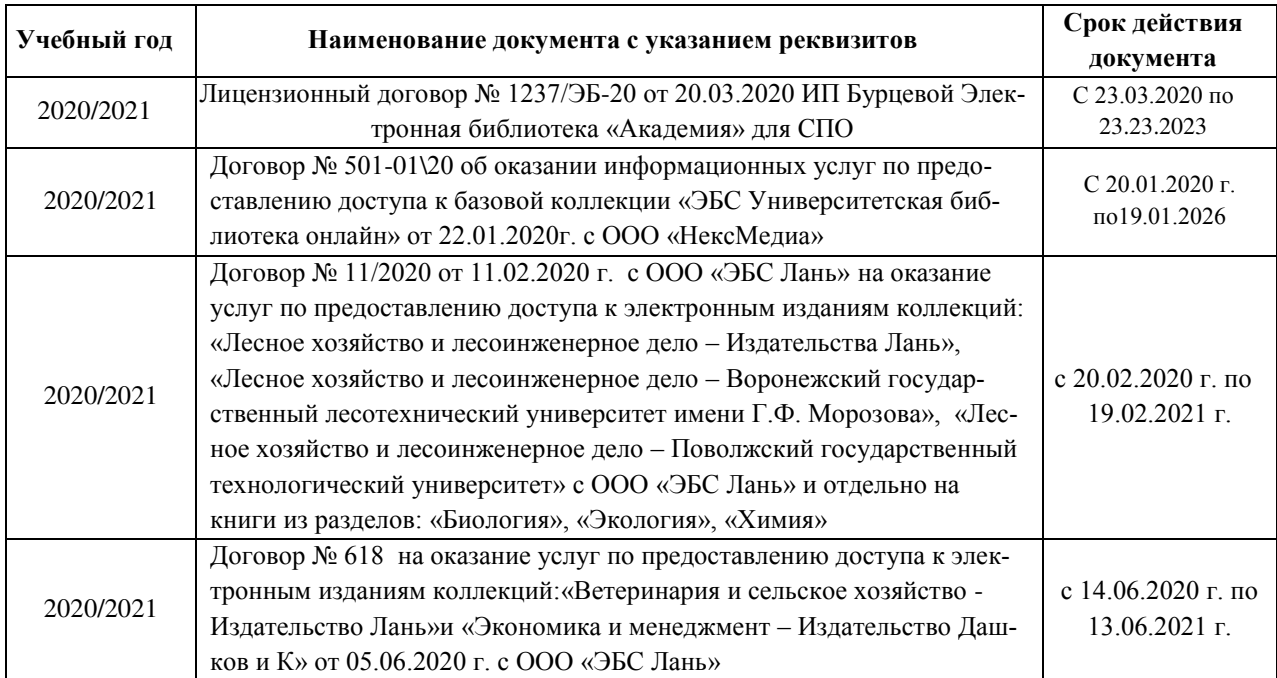

## **Современные профессиональные базы данных и информационные ресурсы сети «Интернет»**

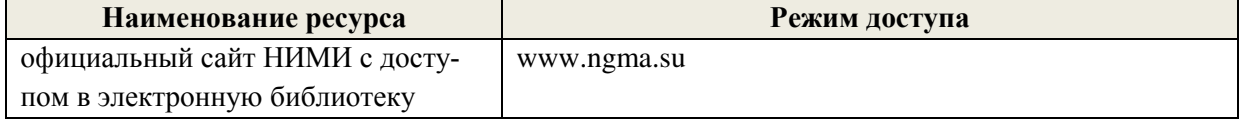

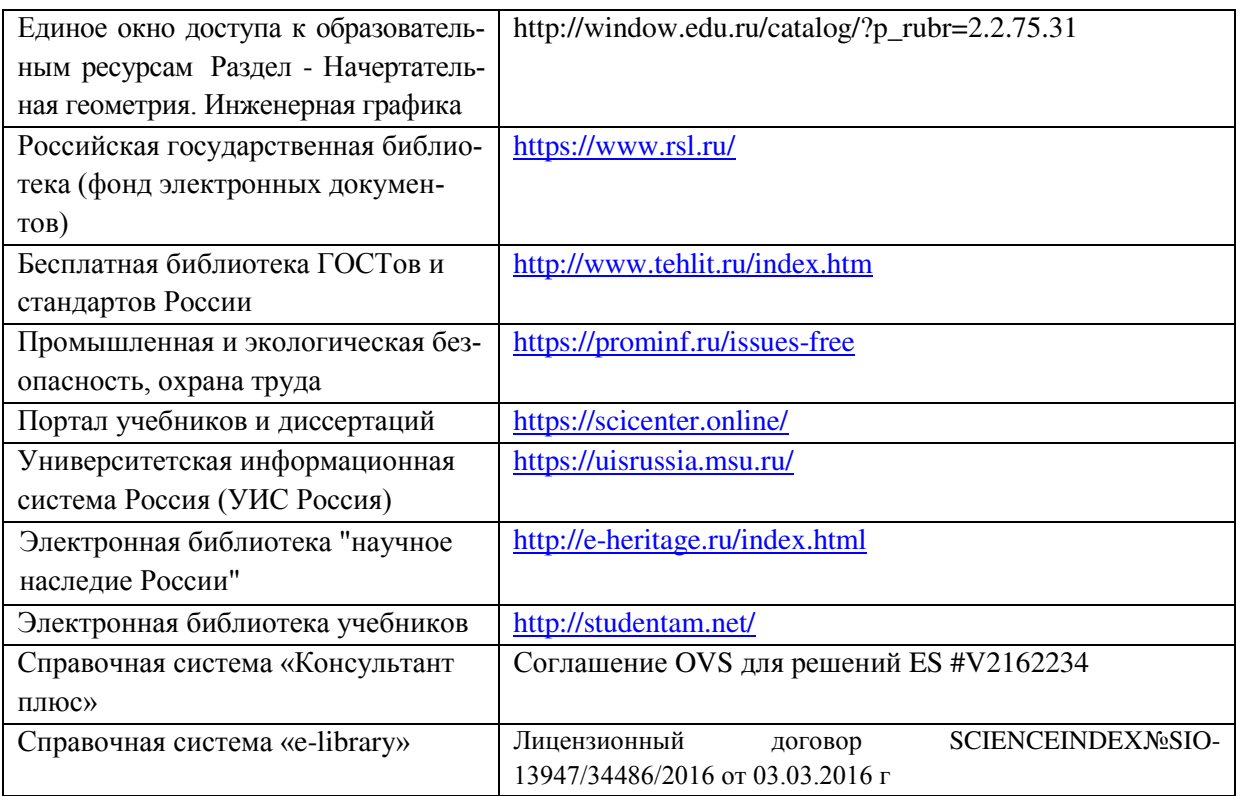

### **Перечень договоров ЭБС образовательной организации на 2020-21 уч. год**

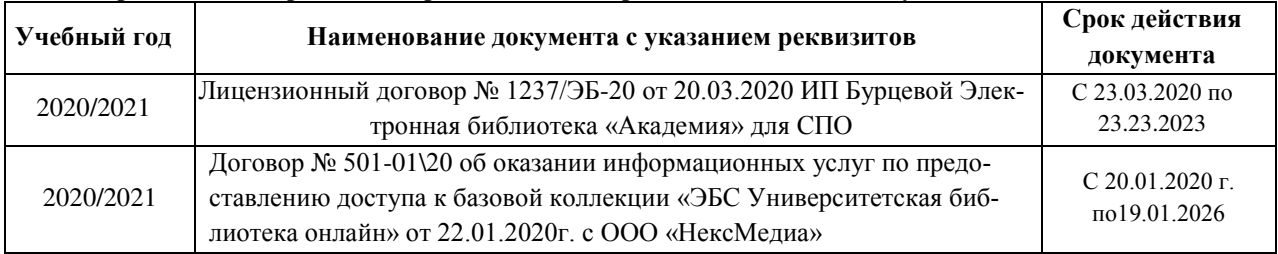

## **Доступ обучающихся к информационно-коммуникационной среде «Интернет» обеспечивается:**

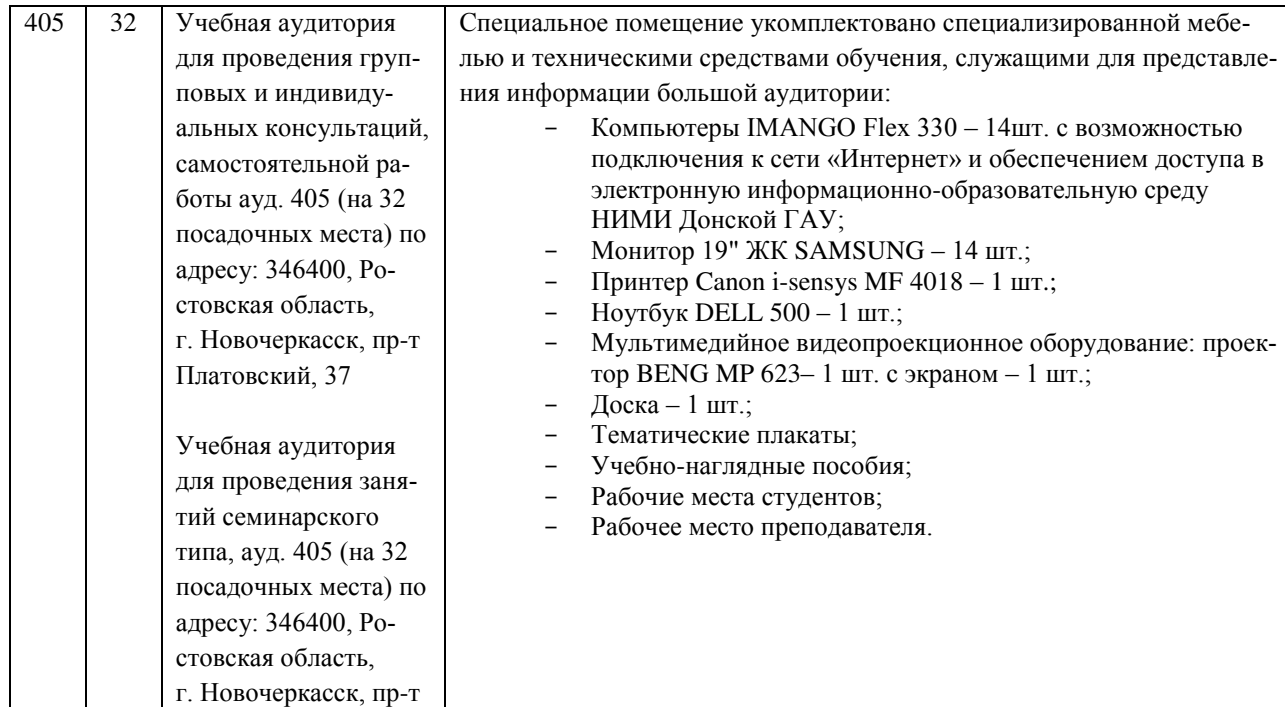

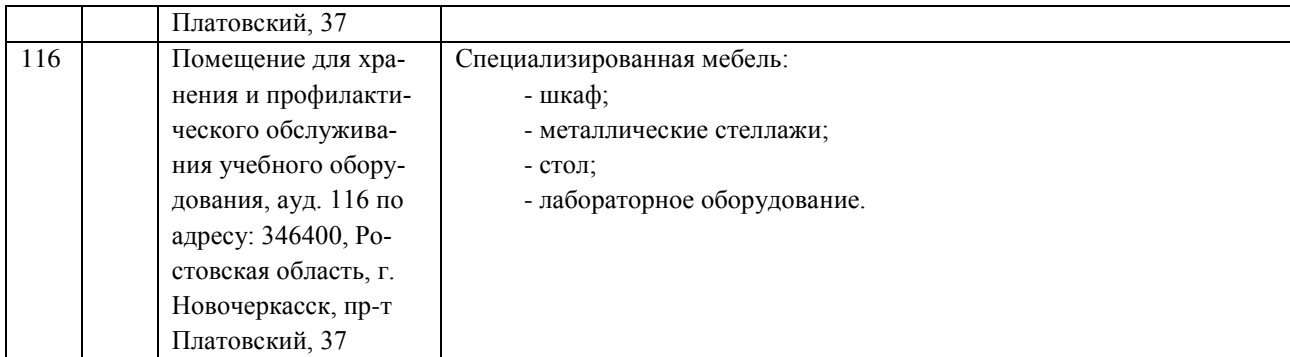

Обновлен фонд оценочных средств контроля успеваемости и список доступных средств материально - технической базы.

Дополнения и изменения одобрены на заседании кафедры « 28 » 08 2020 г., протокол № 10

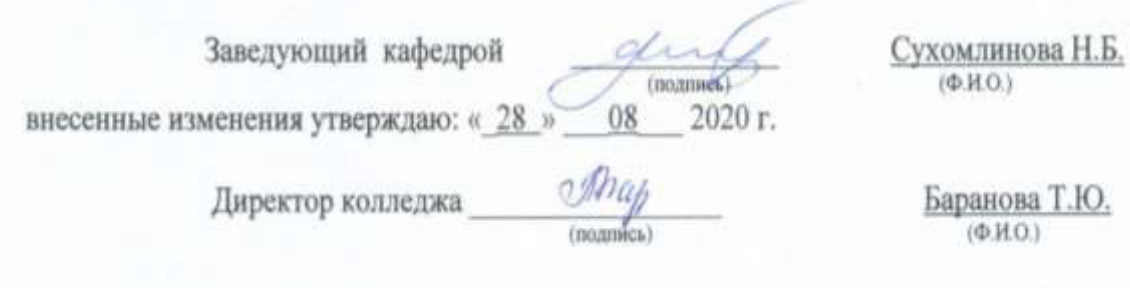

### ДОПОЛНЕНИЯ И ИЗМЕНЕНИЯ В РАБОЧЕЙ ПРОГРАММЕ

В рабочую программу на 2021 - 2022 учебный год вносятся следующие дополнения и изменения - обновлено и актуализировано содержание следующих разделов и подразделов рабочей программы:

#### Современные профессиональные базы и информационные справочные системы

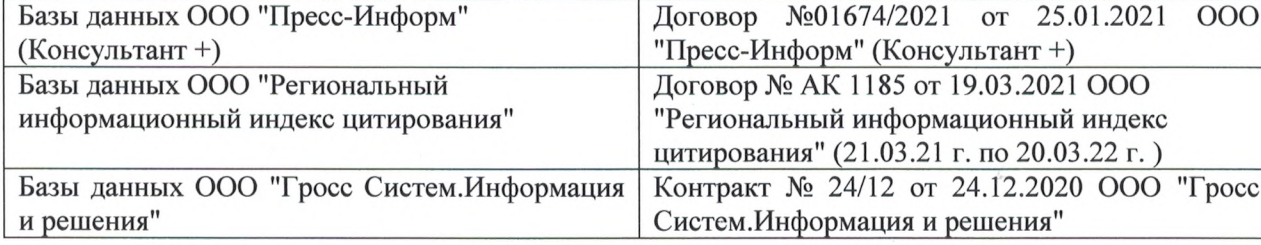

#### Перечень информационных технологий и программного обеспечения, используемых при осуществлении образовательного процесса

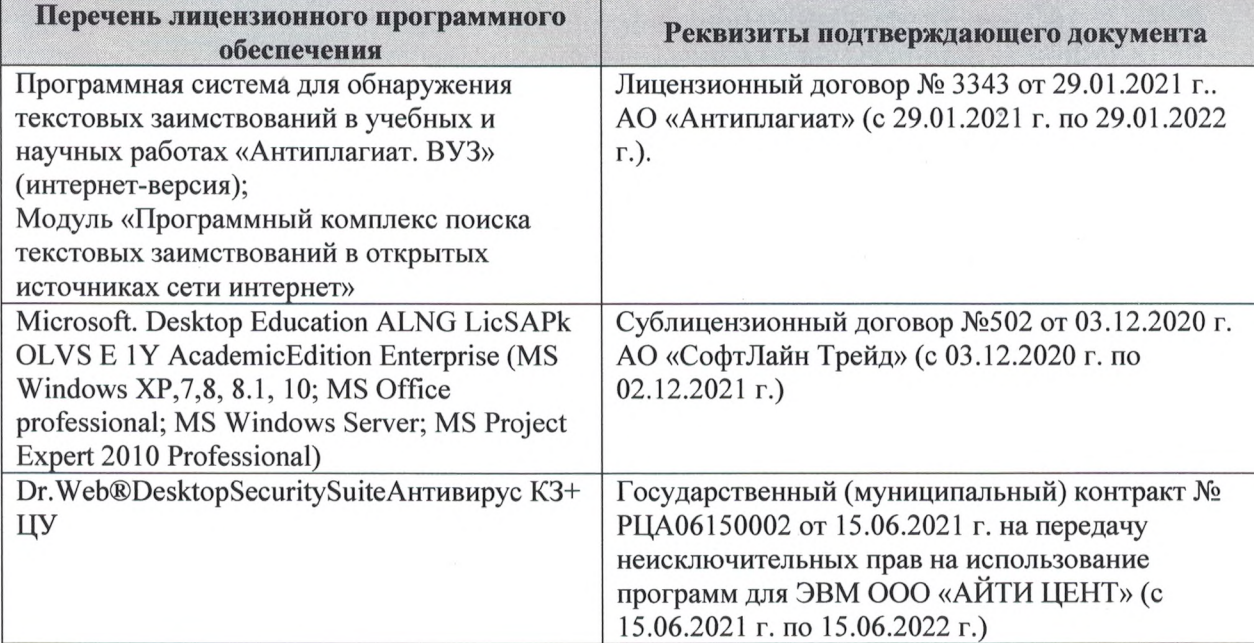

Дополнения и изменения рассмотрены на заседании кафедры «27» августа 2021 г.

Внесенные дополнения и изменения утверждаю: «27» августа 2021 г.

Директор колледжа *Дерество* 

Баранова Т.Ю.  $(\Phi$ <sub>M</sub>.O.)

# ДОПОЛНЕНИЯ И ИЗМЕНЕНИЯ В РАБОЧЕЙ ПРОГРАММЕ

В рабочую программу на 2022 - 2023 учебный год вносятся следующие дополнения и изменения - обновлено и актуализировано содержание следующих разделов и подразделов рабочей программы:  $0.3.7$ 

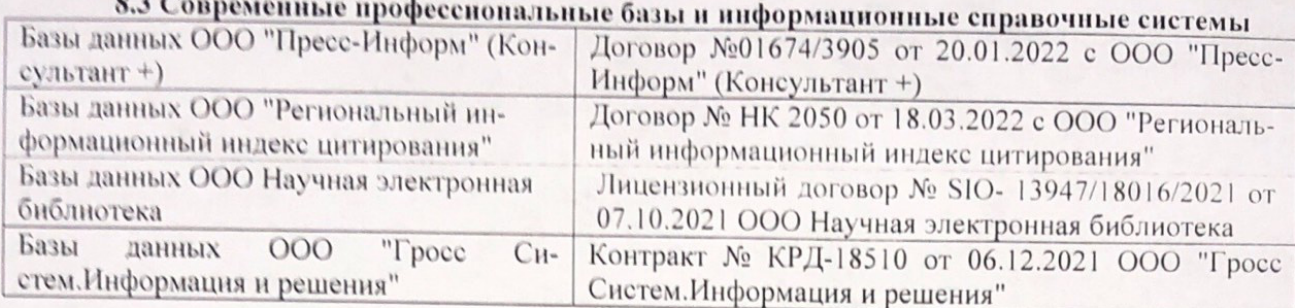

# Перечень договоров ЭБС образовательной организации на 2022-2023 уч. год

pines.

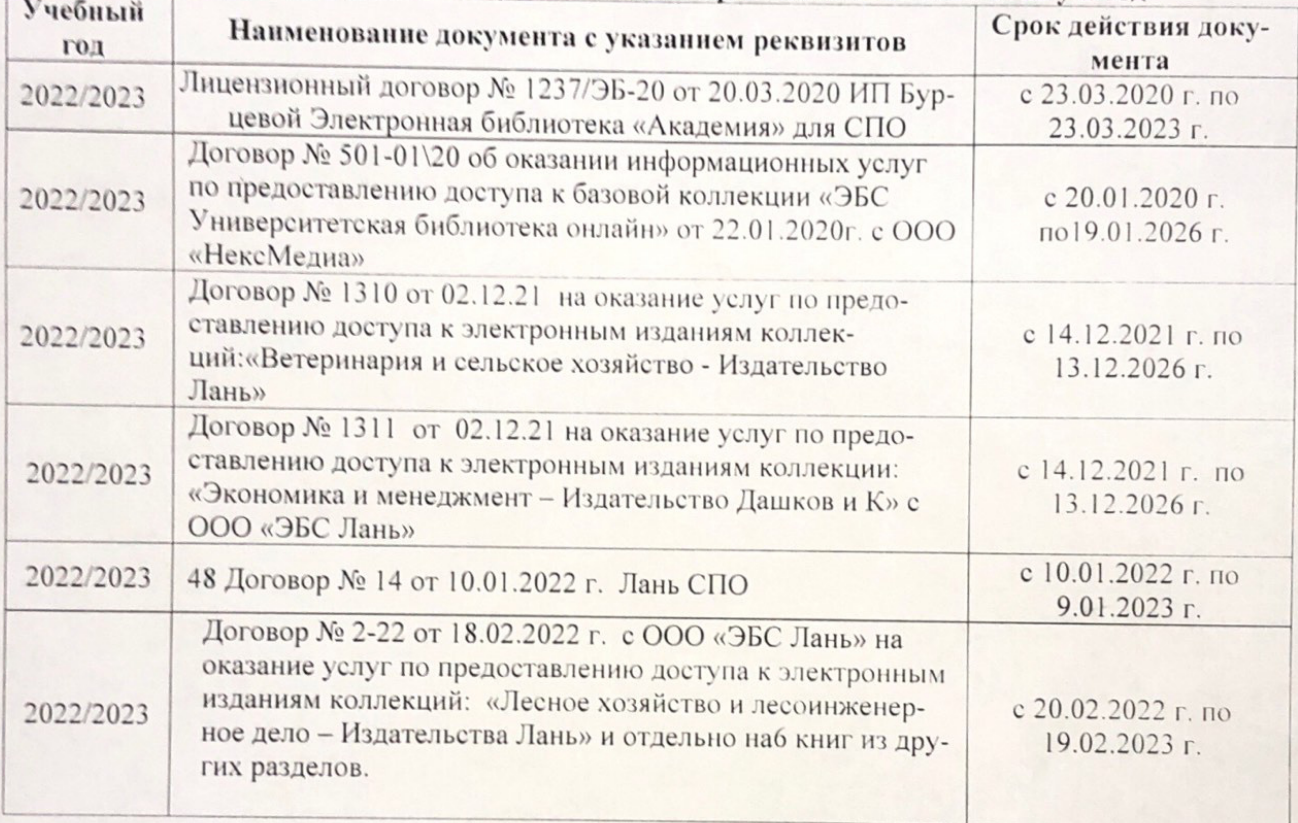

8.5 Перечень информационных технологий и программного обеспечения, используемых при осуществлении образовательного процесса

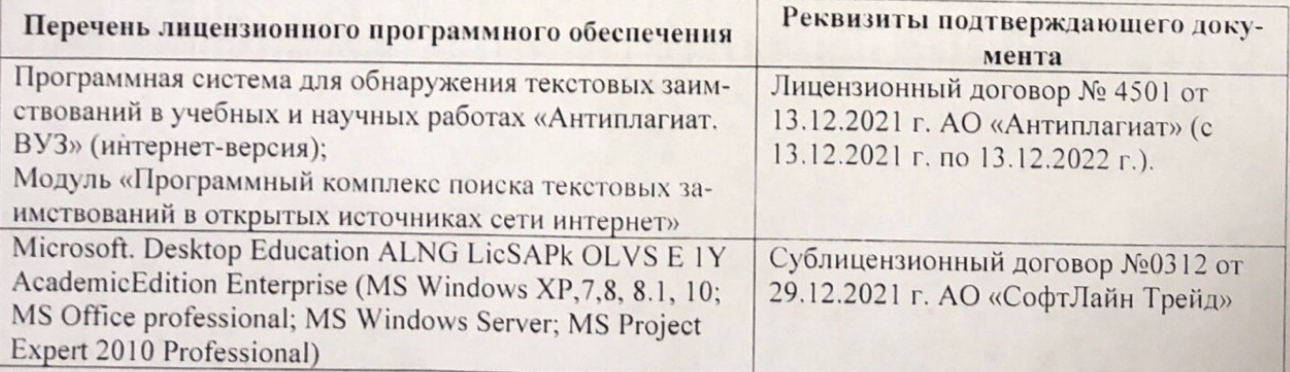

Дополнения и изменения рассмотрены на заседании кафедру от меньй ин

Внесенные дополнения и изменения утверждаю: «26» августву2022 г

Директор колледжа

Лунева Е.Н.  $(\Phi \cdot M \cdot O. )$ 

 $\mathbf{H}$ 

CCMR. **MANDEOH**